## **ANEXOS**

## **ANEXO I – RELATÓRIO DE ITENS DO OBJETO**

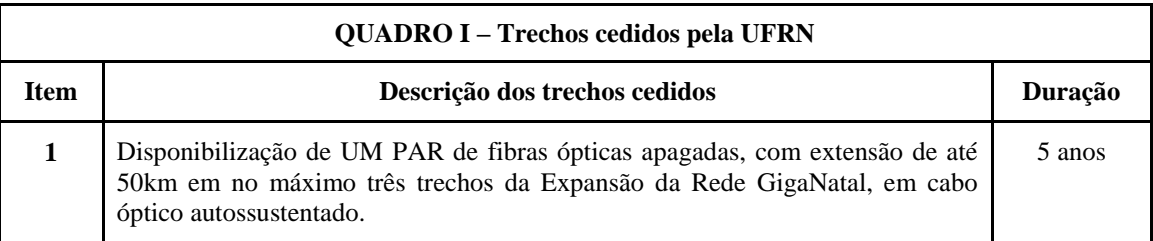

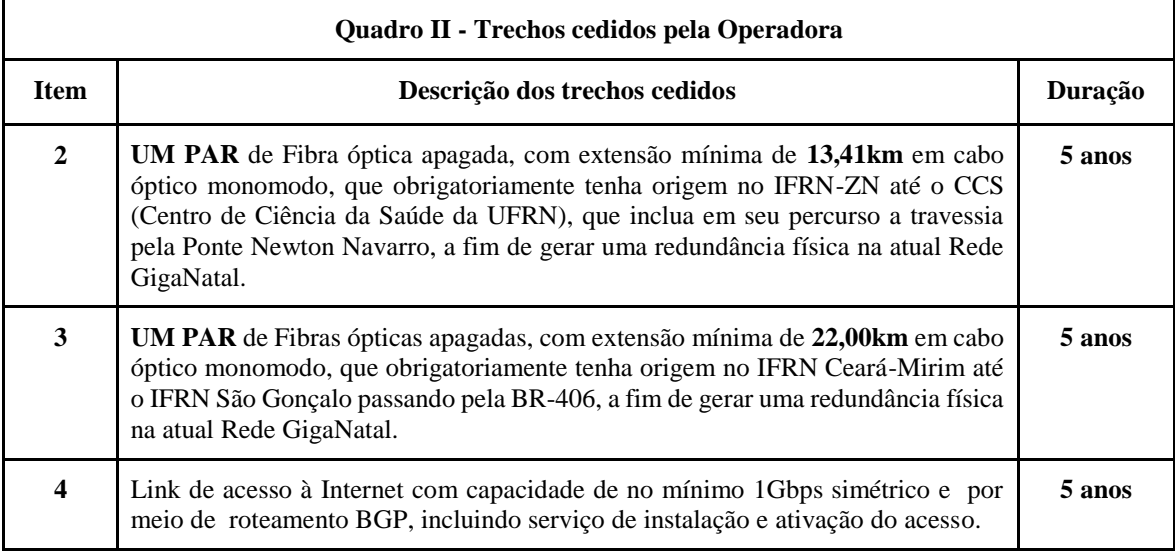

## **ANEXO II – TRECHOS DISPONIBILIZADOS PRETENDIDOS PARA TROCA E ESPECIFICAÇÕES DO LINK DE ACESSO À INTERNET**

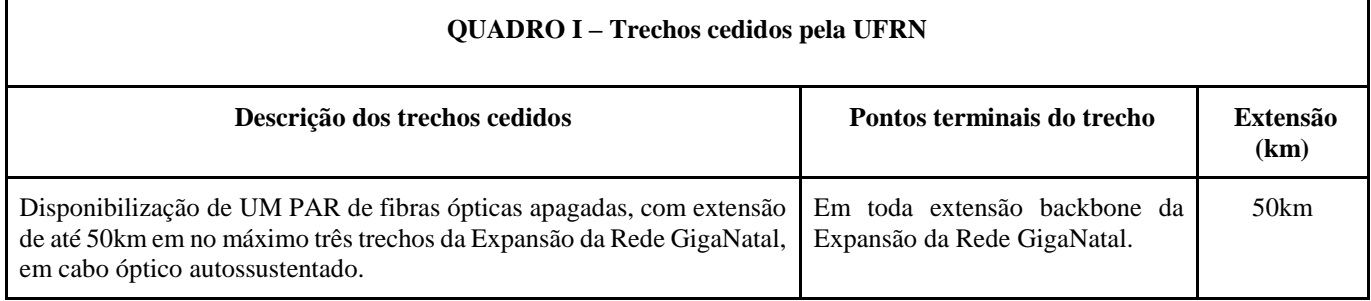

1. Trechos disponibilizados pela CONTRATANTE para concessão das fibras em até três trechos:

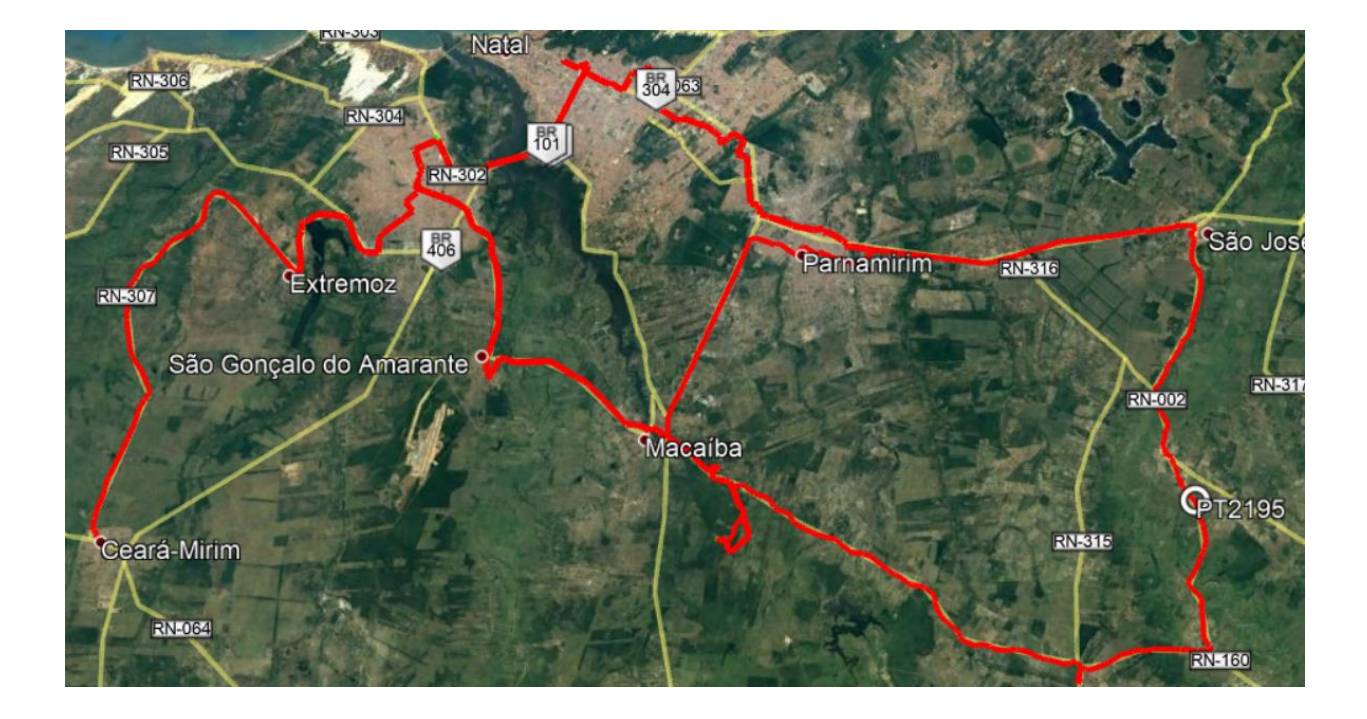

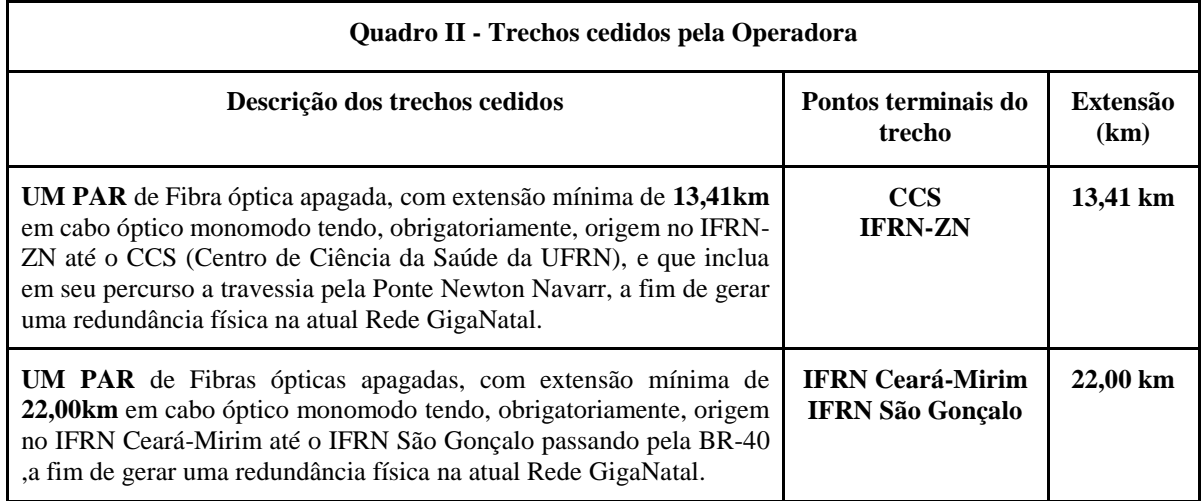

2. Necessidade de um par de fibra apagada, onde o trecho a ser cedido tenha, obrigatoriamente, origem no IFRN-ZN até o CCS (Centro de Ciência da Saúde da UFRN), que inclua em seu percurso a travessia pela Ponte Newton Navarro, a fim de gerar uma redundância física na atual Rede GigaNatal. Conforme imagem abaixo:

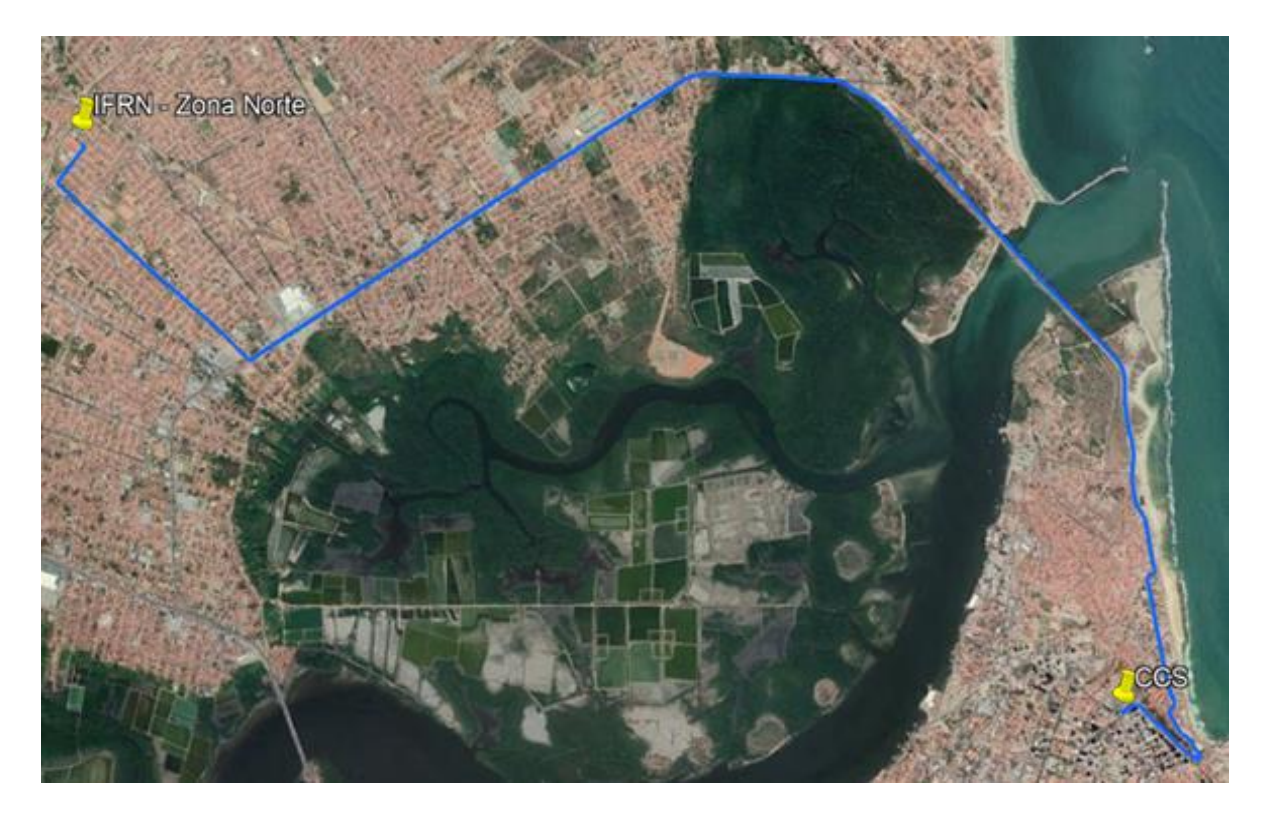

3. Necessidade de um par de fibra apagada, onde o trecho a ser cedido tenha obrigatoriamente origem no IFRN Ceará-Mirim até o IFRN São Gonçalo passando pela BR-40, a fim de gerar uma redundância física na atual Rede GigaNatal. Conforme imagem abaixo:

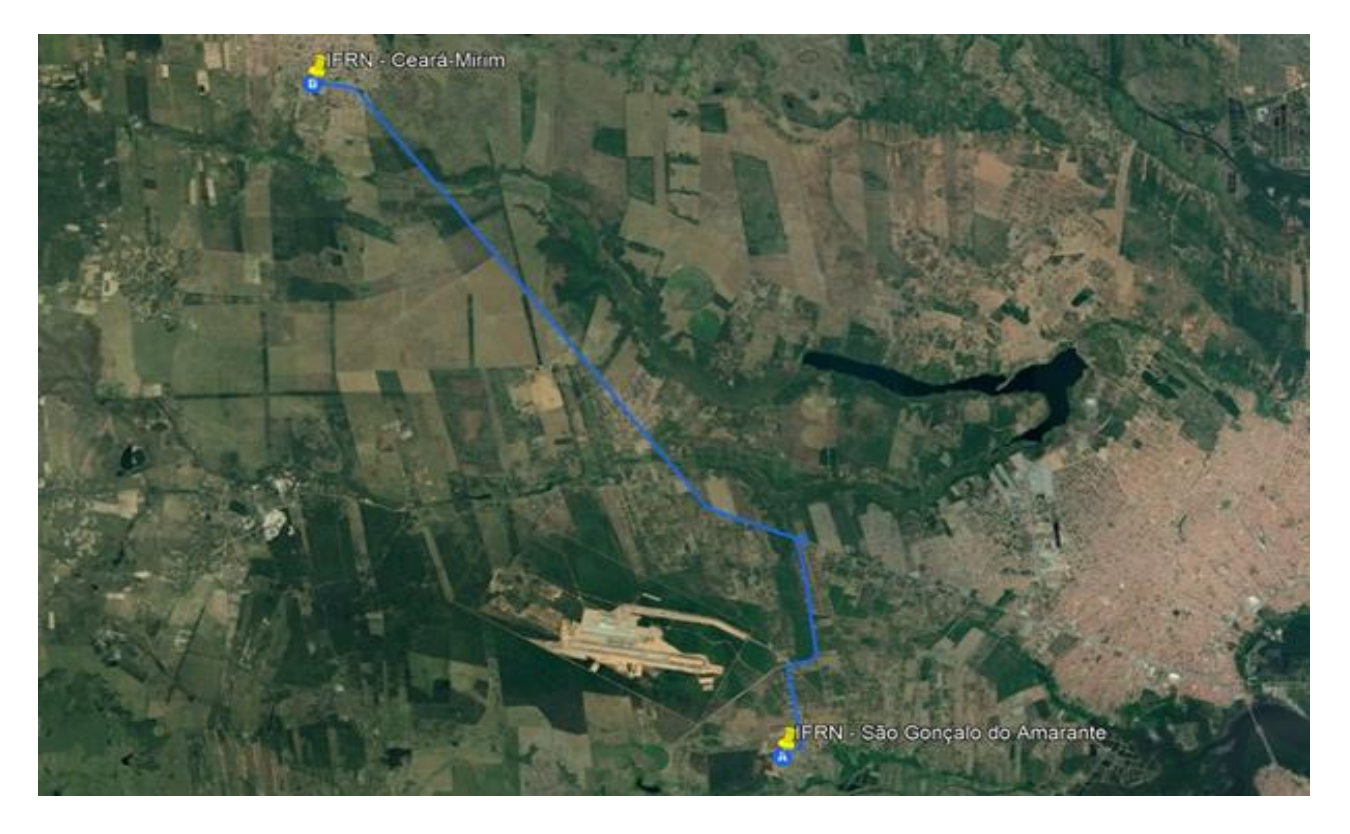

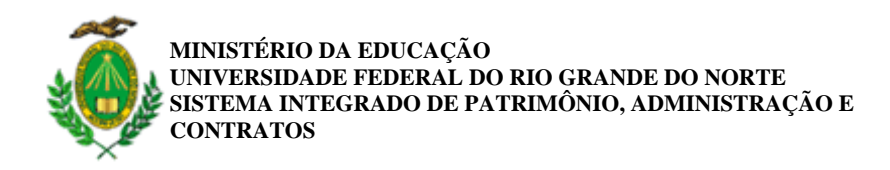

**FOLHA DE ASSINATURAS**

*Emitido em 24/05/2022*

## **DOCUMENTOS COMPROBATÓRIOS Nº 17917/2022 - CONTRATOS/PROAD (11.02.16)**

**(Nº do Protocolo: NÃO PROTOCOLADO)**

*(Assinado digitalmente em 26/05/2022 08:21 )* JOSE DANIEL DINIZ MELO *REITOR*

*(Assinado digitalmente em 26/05/2022 11:11 )* JAMES DHEAN DE OLIVEIRA LIRA *ASSINANTE EXTERNO CPF: 834.960.414-04*

Para verificar a autenticidade deste documento entre em [https://sipac.ufrn.br/documentos/](https://sipac.ufrn.br/public/jsp/autenticidade/form.jsf) informando seu número: **17917**, ano: **2022**, tipo: **DOCUMENTOS COMPROBATÓRIOS**, data de emissão: **24/05/2022** e o código de verificação: **926a1177e2**